### PHÒNG GD VÀ ĐT GIA LÂM **TRƯỜNG THCS PHÚ THỊ**

#### **ĐỀ CƯƠNG ÔN TẬP HỌC KÌ II MÔN:TIN HỌC NĂM HỌC: 2023- 2024**

### **NỘI DUNG ĐỀ CƯƠNG**

## **Học sinh ôn tập từ bài 9a đến bài 14 trong chương trình bộ môn Tin Học 8**

Câu 1: Em hãy chon phương án đúng.

A. Phần mềm soạn thảo văn bản cung cấp ba kiểu danh sách dạng liệt kê.

B. Danh sách dạng liệt kê không tự đông cập nhật khi thêm hoặc bớt đoạn văn.

C. Chỉ có thể sử dụng một kiểu danh sách dạng liệt kê cho một văn bản

D. Có thể sử dụng kết hợp danh sách dấu đầu dòng và danh sách có thứ tự

**Câu 2:** Phần mềm soạn thảo văn bản cung cấp mấy kiểu danh sách liệt kê:

A. 1

B. 2

C. 3

D. 4

**Câu 3:** Tệp trình chiếu có phần mở rộng là gì?

A. .docx B. .xlsx

C. .pptx D. .sb3

**Câu 4:** Em hãy chọn phương án **sai** trong các phương án sau:

A. Có thể chèn hình ảnh vào văn bản để minh họa cho nội dung.

B. Có thể vẽ hình đồ họa trong phần mềm soạn thảo văn bản.

C. Có thể chèn thêm, xoá bỏ, thay đổi kích thước của hình ảnh và hình đồ họa trong văn bản.

D. Không thể vẽ hình đồ họa trong phần mềm soạn thảo văn bản **Câu 5:** Điền từ vào chỗ trống:

Phần mềm soạn thảo văn bản cung cấp một …. đa dạng các mẫu hình đồ họa A. thư viện B. danh sách C. nhóm D. chức năng

Câu 6: Em hãy chon những phương án đúng trong các phương án sau:

A. Đầu trang và chân trang là đoạn văn bản đầu tiên và cuối cùng trong một trang. B. Thông tin ở phần đầu trang và chân trang thường ngắn gọn và được tự động thêm vào tất cả các trang trong văn bản.

C. Đầu trang và chân trang là hình ảnh hoặc văn bản chèn vào lề trên và lề dưới. D. Không thể đưa hình ảnh vào đầu trang và chân trang.

**Câu 7:** Nhóm lệnh Header & Footer nằm trong thẻ?

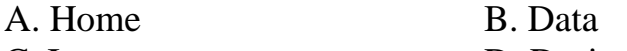

C. Insert D. Design

**Câu 8:** Vì sao cần đánh số trang?

A. Để người đọc phân biệt các trang B. Để cho đẹp

C. Để người đọc dễ theo dõi D. Để người đọc nhìn số thứ tư

**Câu 9** Khi sử dụng các màu cho trang trình chiếu nên?

A. Kết hợp các màu cùng nhóm với nhau

B. Không sử dụng quá nhiều màu trên một trang chiếu

C. Nên chọn màu văn bản có độ tương phản cao với màu nền

D. Kết hợp các màu cùng nhóm với nhau, không sử dụng quá nhiều màu trên một trang chiếu và chọn màu văn bản có độ tương phản cao với màu nền **Câu 10:** Em hãy chọn phương án **sai** trong các phương án sau:

A. Đánh số trang giúp người đọc biết độ dài của văn bản (nhìn số trang cuối)

B. Đánh số trang, cùng với mục lục, giúp người đọc dễ dàng tìm thấy các phần cụ thể của văn bản.

C. Đánh số trang cho phép trích dẫn một trang cụ thể của văn bản.

D. Phần mềm soạn thảo văn bản không có chức năng đánh số trang tự động.

#### **Câu 11:** Văn bản ở trang chiếu cần:

A. Chi tiết và đầy đủ.

B. Trình bày với nhiều phông chữ khác nhau

C. Ngắn gọn và súc tích

D. Trình bày với nhiều màu chữ khác nhau

**Câu 12**: Phương án nào sau đây mô tả các bước lưu?

A. Nháy chuột chọn Design/ Themes, chọn bản mẫu

B. Nháy chuột chọn File/ Save, chọn save

C. Nháy chuột chọn Desigh/Variants, chọn bản mẫu

D. Nháy chuột chọn Insert/Text, chọn bản mẫu

**Câu 13:** Em có thể làm gì trên phần mềm trình chiếu?

A. Sử dụng các bản mẫu có sẵn

B. Có thể tạo các bản mẫu tùy chỉnh của riêng mình

C. Lưu trữ, tái sử dụng và chia sẻ chúng với những người khác

D. Sử dụng các bản mẫu có sẵn để tạo các bản mẫu tùy chỉnh của riêng mình, lưu trữ, tái sử dụng và chia sẻ chúng với những người khác

**Câu 14:** Ngoài các yếu tố thiết kế về giao diện thì cái gì cũng khá có ích cho em khi tạo bài trình chiếu của mình?

A. Màu sắc

B. Phông chữ

C. Các nội dung gợi ý đi kèm trong bản mẫu cũng khá có ích

D. Hình nền, hiệu ứng

**Câu 15**. Phương án nào sau đây mô tả các bước sử dụng bản mẫu?

A. Nháy chuột chọn Design/Themes, chọn bản mẫu.

B. Nháy chuột chọn Design/format, chọn bản mẫu.

C. Nháy chuột chọn Insert/Text, chọn bản mẫu.

D. Nháy chuột chọn File/New, chọn bản mẫu.

**Câu 16**: Phần mềm nào được sử dụng để tạo các chương trình?

- A. Word B. Excel
- C. Powerpoint D. Scratch

**Câu 17:** Để máy tính "hiểu" và thực hiện thuật toán thì ta cần?

- A. Điều khiển máy tính B. Giải mẫu cho máy tính
- C. Viết chương trình D. Xác định thuật toán

**Câu 18:** Chương trình là?

A. Dãy các thao tác điều khiển máy tính thực hiện thuật toán

B. Dãy các lệnh điều khiển máy tính xử lý thuật toán

C. Dãy các lệnh điều khiển máy tính giải quyết thuật toán

D. Dãy các lệnh điều khiển máy tính thực hiện thuật toán

**Câu 19:** Thuật toán là gì?

A. Dãy các thao tác cần thực hiện theo 1 trình tự xác định để thu được kết quả cần thiết từ những điều kiện cho trước.

B. Một thao tác cần thực hiện để thu được kết quả cần thiết từ những điều kiện cho trước.

C. Dãy các thao tác cần thực hiện để thu được kết quả cần thiết từ những điều kiện cho trước.

D. Dãy các thao tác cần thực hiện từ những điều kiện cho trước để xác định bài toán

**Câu 20:** Để chạy chương trình và xem kết quả, ta nháy chuột vào nút?

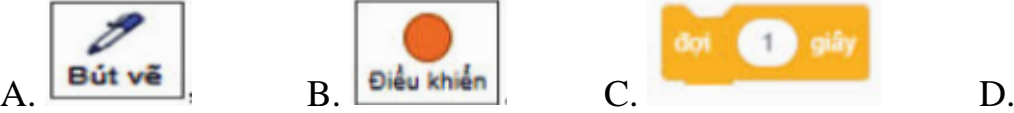

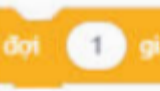

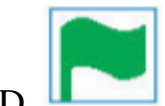

**Câu 21: Tin học** trong bảng sau là dữ liệu thuộc kiểu?

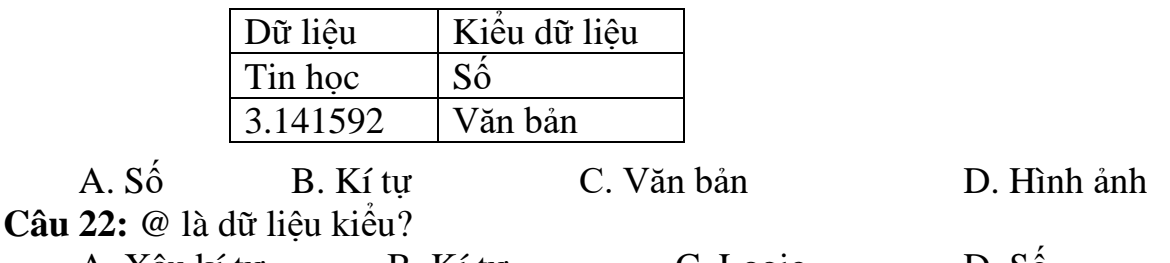

A. Xâu kí tự B. Kí tự C. Logic D. Số **Câu 23:** Trong lập trình, biến được dùng để?

A. Lưu trữ giá trị có thể thay đổi trong khi thực hiện chương trình

B. Lưu trữ giá trị không thể thay đổi trong khi thực hiện chương trình

C. Lưu trữ giá trị có thể thay đổi trong khi thực hiện phép toán

D. Lưu trữ giá trị không thể thay đổi trong khi thực hiện phép toán

**Câu 24:** Cấu trúc lặp nào sau đây không được cho trước trong các nhóm lệnh của Scratch?

A. Lặp một khối lệnh với số lần định trước.

B. Lặp một khối lệnh vô hạn lần.

C. Lặp với điều kiện được kiểm tra trước khi thực hiện khối lệnh.

D. Lặp với điều kiện được kiểm tra sau khi thực hiện khối lệnh.

**Câu 25:** Trong Scratch, Biến đã trả lời có sẵn trong nhóm lệnh?

A. Số bí mật B. Hỏi C. Cảm biến D. Di chuyển

# **TỔ TRƯỞNG**

## **BGH XÁC NHẬN PHÓ HIỆU TRƯỞNG**

**Đỗ Thị Hợp**

**Tạ Thúy Hà**